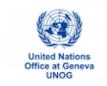

## HOW TO REGISTER FOR A MEETING AT UNOG: A STEP-BY-STEP GUIDE

Before you begin, please note that you will need to provide the following information in order to register for an event at UNOG:

- e-mail address
- home address
- passport number
- passport date of expiry
- country of passport
- 1. Open this link using Chrome, Firefox or Edge. Do not use Internet Explorer.
- 2. Find your meeting by clicking on the Organiser, e.g. OHCHR organizes meetings of the Human Rights Treaty Bodies

| $\leftrightarrow$ $\rightarrow$ O $\hat{\mathbf{m}}$   A https://reg.unog.ch/                                                                                |                                                                                                    |
|----------------------------------------------------------------------------------------------------|----------------------------------------------------------------------------------------------------|
|                                                                                                    | NO UTC - @ English - 1 Login                                                                           |
| Home Help +                                                                                                    |                                                                                                    |
| Main categories                                                                                                    | ۵.                                                                                                    |
| Welcome to Indico. The Indico tool allows you to manage complex conferences, works<br>In order to start browsing, please select one of the categories below. | thops and meetings.                                                                                    |
| Highlights                                                                                                    | 22nd Session - side events<br>organing till today 16:00<br>Induction courses for Delegates             |
| UNCTAD                                                                                                    | ongoing fill 30 Sep<br>42nd Session                                                                    |
| Human Rights Council                                                                                                    | C ongoing till Friday 18:00<br>42nd Session                                                            |
| OHCHR                                                                                                    | ongoing till Friday 18:00     82nd Session                                                             |
| Information Service - UN Geneva                                                                                                    | ongoing till Friday 18:00     Meeting with Regulatory Systems Strengthenin                             |
| ODG                                                                                                    | ongoing W Saturday 18:00<br>OHCHR - Exhibition - "30th Anniversary of the<br>O oncome W Friday 18:00   |
| NGO                                                                                                    | Orgong till Friday 18:00     BIGRS workshop on improving road safety legi     Orgong till Friday 18:00 |
| UN Library Geneva                                                                                                    | WHO Consultation on the Composition of Influ<br>O ongoing till Thursday 18:00                          |
| UNAIDS                                                                                                    | Trade and Biodiversity<br>ongoing til today 16:00                                                      |
| UN Environment                                                                                                    | China - Exhibition- Discovering the Culture of T                                                       |

3. You will arrive at this page. Click on your meeting.

| $\leftarrow$ $\rightarrow$ $\circlearrowright$ $\bigcirc$ $\bigcirc$ | A https://reg.unog.ch/category/800/?flatlist                                                                                                    |
|----------------------------------------------------------------------|----------------------------------------------------------------------------------------------------|
|                                                                      | There are 242 events in the future. Show them.                                                                                                    |
|                                                                      | September 2019                                                                                                    |
|                                                                      | 30 Sep - 11 Oct CED - 17th Session Open                                                                                                    |
|                                                                      | 24 Sep OHCHR - Independent Investigative Mechanism for Myanmar meeting                                                                                              |
|                                                                      | 24 Sep CRPD Pre-Sessional WG - 12th Session - side-events                                                                                                    |
|                                                                      | 23 Sep - 27 Sep CRPD Pre-Sessional WG - 12th Session Open                                                                                                    |
|                                                                      | 23 Sep OHCHR - Public consultation on the mandate of the SR on the sale and sexual exploitation of<br>children: achievements, challenges and the way forward cucsep |
|                                                                      | 17 Sep HRC/WG on People of African Descent - Regional Meeting of the International Decade for People of<br>African Descent                                          |
|                                                                      | 17 Sep OHCHR - Independent Investigative Mechanism for Myanmar meeting                                                                                              |
|                                                                      | 16 Sep - 20 Sep HRC/WG on Enforced and Involuntary Disappearances - 119th Session                                                                                   |
|                                                                      | 16 Sep - 20 Sep OHCHR - Independent International Fact-Finding Mission on Myanmar                                                                                   |
|                                                                      | 13 Sep OHCHR - SPB one day workshop SR on freedom of religion and belief                                                                                            |
|                                                                      | 13 Sep OHCHR - CRC Presentation on the Rights of the Child                                                                                                    |
|                                                                      | 13 Sep OHCHR - Independent Investigative Mechanism for Myanmar meeting                                                                                              |
|                                                                      | 12 Sep OHCHR - Meeting with Australian DPOs                                                                                                    |
|                                                                      | 10 Sep OHCHR - FOTCD meeting before presentation of the HC's report on Nicaragua                                                                                    |
|                                                                      | 09 Sep - 27 Sep CRC - 82nd Session OPEN                                                                                                    |
|                                                                      | 09 Sep - 12 Sep OHCHR - Bilateral meetings of the Group of Eminent Experts on Yemen                                                                                 |
|                                                                      | 09 Sep - 27 Sep Human Rights Council - 42nd Session OPEN                                                                                                    |

4. You will arrive at the page of your meeting. Click on Register now

| $\leftarrow$ $ ightarrow$ $O$ $rightarrow$ $ $ $	riangle$ https://re                                | gunog.ch/event/19428/ 🕮 🛠   🗲 🖉                                                                                                    | 2 B                |
|----------------------------------------------------------------------------------------------------|----------------------------------------------------------------------------------------------------|--------------------|
| CED                                                                                                 |                                                                                                    |                    |
| 17th Session                                                                                        |                                                                                                    |                    |
| from September 30, 2019 to<br>Palais des Nations<br>Europe/Zurich timezone                          | o October 11, 2019                                                                                                    | arch               |
| Overview<br>Timetable<br>Registration<br>Digital Recordings<br>CED Secretariat<br>CED Ced@ohchr.org | <ul> <li>Palais des Nations (MAP HERE)<br/>Geneva, Switzerland</li> <li>XVII, Palais des Nations<br/>Room XVII, Palais des Nations</li> <li>Starts Sep 30, 2019 10:00<br/>Ends Oct 11, 2019 18:00<br/>Europe/Zurich</li> </ul>                                                                                                    |                    |
|                                                                                                    | <ul> <li>It is recommended to avoid Internet Explorer as it may block activation or confirmation procedures. Please use Chrome or Firefax browsers.</li> <li>If you don't have an account: you first need to create a personal account to be able to register on Indico. Once you have created your perso account, you will receive an activation link by e-mail. Once your account is activated, we will be able to process your registration request and will receive a confirmation e-mail.</li> <li>How to collect your badge.</li> <li>In order to get your badge, please bring the confirmation of registration which includes the QR code, with a valid ID bearing a photograph, appear in person at the security of Pregny Gate, Plalais des Nations (Avenue de la Paix, 8-14, 1211 Geneva, Switzerland).</li> <li>Visas: All participants are responsible for making their own arrangements relating to travel and accommodations as well as visas to e Switzerland. OHCHR does not provide assistance in this regard and is not in a position to provide letters to the authorities of Switzerland purposes of obtaining visas for observers.</li> <li>Technical Issues: For any technical issues with INDICO, please contact support accreditation@unog.ch and not the Secretariat of the Committee.</li> <li>Press accreditation: For any questions regarding press accreditation, please contact accreditation-media@un.org and not the Secretariat of the Committee.</li> </ul> | you<br>and<br>nter |
|                                                                                                    | Registration for this event is now open<br>Deadline: Sep 27, 2019         Register now                                                                                                    | >                  |

5. You will arrive at this page. If you have not been to UNOG before, you must create an account.

| from September 30, 2019 to Octo<br>Palais des Nations<br>Europe/Zurich timezone | er 11, 2019                                                | Sear |
|---------------------------------------------------------------------------------|------------------------------------------------------------|------|
| Overview                                                                        | You cannot register without a user account                 |      |
| Timetable<br>Registration                                                       | Please log in if you have an account, or create a new one. |      |
| Digital Recordings                                                              |                                                            |      |
| CED Secretariat                                                                 |                                                            |      |
| Ced@ohchr.org                                                                   | Log in to Indico                                           |      |
|                                                                                 |                                                            |      |
|                                                                                 | Login                                                      |      |
|                                                                                 | Use the same email you used to register          Password  |      |
|                                                                                 | Reset password                                             |      |
|                                                                                 | Re-send account activation Email                           |      |
|                                                                                 | Create                                                     |      |
|                                                                                 |                                                            |      |

If you have already been to UNOG. Please proceed to log-in

6. **Creating an Indico user account.** You will arrive at this page. The boxes with a red asterisk must be filled out at this stage. If you give your address and passport details now, it will save you time later. Then answer the question. The confirm button will turn blue when you have completed these steps and your password meets the conditions. Click confirm.

| Overview<br>Timetable<br>Registration<br>Digital Recordings | Y                                    | Creating<br>o create a new user please fill in the fo<br>ou must enter a valid email address the<br>ifter the submission of your personal da<br>ou will able to use your account only af<br>Bewarel This is not a conference | at is not already in use.<br>ta, an email will be sent t<br>ter you activate it by click | o you.<br>ing on the link inside the email.                                                                   |
|-------------------------------------------------------------|--------------------------------------|----------------------------------------------------------------------------------------------------|------------------------------------------------------------------------------------------|----------------------------------------------------------------------------------------------------|
| CED Secretariat                                             |                                      | beware: This is not a conference                                                                                                    | registration form but a                                                                  | a marco account creation.                                                                                     |
| 🗹 ced@ohchr.org                                             | Personal data                        |                                                                                                    | Account data                                                                             |                                                                                                    |
|                                                             | - Email                              |                                                                                                    | * Login                                                                                  |                                                                                                    |
|                                                             |                                      |                                                                                                    | * Password                                                                               |                                                                                                    |
|                                                             | Title -                              | please select a title 🗸                                                                                                    |                                                                                          |                                                                                                    |
|                                                             | Gender                               | - please select a gender 🗸                                                                                                    | Confirm Password                                                                         | Your Password:                                                                                                |
|                                                             | • Family name                        |                                                                                                    |                                                                                          |                                                                                                    |
|                                                             |                                      | max 40 characters                                                                                                    |                                                                                          | <ul> <li>Must be at least 12 characters long</li> <li>Must contain uppercase and lowercase letters</li> </ul> |
|                                                             | * First name                         | max 40 characters                                                                                                    |                                                                                          | <ul> <li>Must contain numbers</li> </ul>                                                                      |
|                                                             | * Institution                        | max no crandicitito                                                                                                    |                                                                                          | <ul> <li>Must not contain spaces</li> <li>Must not contain common password words</li> </ul>                   |
|                                                             | * BirthDate                          |                                                                                                    |                                                                                          | Must match (type same Password in Confirm                                                                     |
|                                                             | (dd/mm/yyyy)                         |                                                                                                    |                                                                                          | Password field)                                                                                               |
|                                                             | * Language                           | English 🗸                                                                                                    |                                                                                          |                                                                                                    |
|                                                             | Address                              |                                                                                                    |                                                                                          |                                                                                                    |
|                                                             |                                      |                                                                                                    |                                                                                          | ARE YOU HUMAN?                                                                                                |
|                                                             | Telephone number [                   |                                                                                                    |                                                                                          |                                                                                                    |
|                                                             | Fax number                           |                                                                                                    | * Please, s                                                                              | olve this math to prove you are human:<br>24 + 2 =                                                            |
|                                                             |                                      |                                                                                                    |                                                                                          |                                                                                                    |
|                                                             | Passport ID                          | -                                                                                                    |                                                                                          |                                                                                                    |
|                                                             | Passport Origin -<br>Passport Expire | Please select a country                                                                                                    | ~                                                                                        | confirm >                                                                                                    |

## 7. This message will appear:

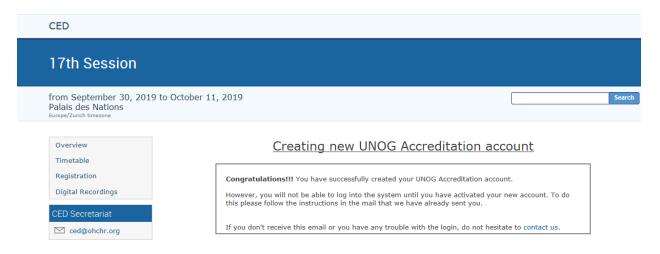

8. You have created the account. You must activate it now by clicking the Activation Link. Check your e-mail for a message from <u>noreply.accreditations@unog.ch</u>. If you cannot find it, check your spam box. It looks like this:

you have created a new account on the UN Accreditation System.

In order to activate your account and proceed to the conference registration area, kindly **click on the following activation link**:

## Activation link

Best regards,

The UN Accreditation Team

Now that you your account is active, next time you come to an event at UNOG or other UN agencies, you will not need to create an account and your information will be pre-filled on your registration form.

9. Click on the Activation Link in your e-mail. It will bring you to the Registration Page for your event.

| Home × Conferences × UN × OHCHR × CED × 17th Session                                     |                                                              |
|------------------------------------------------------------------------------------------|--------------------------------------------------------------|
| CED                                                                                      |                                                              |
| 17th Session                                                                             |                                                              |
| from September 30, 2019 to October 11, 2019<br>Palais des Nations<br>Benge/Zurch Immenne | Seers                                                        |
| Overview<br>Timetable                                                                    | Click HERE to REGISTER for this Conference                   |
| Registration<br>Digital Recordings                                                       | Cliquez sur ce lien pour vous enregistrer à cette conférence |
| CED Secretariat                                                                          |                                                              |
|                                                                                          |                                                              |
|                                                                                          |                                                              |
|                                                                                          |                                                              |
|                                                                                          |                                                              |
|                                                                                          |                                                              |
|                                                                                          |                                                              |

10. By clicking on the link, you will arrive back at the log-in page:

| from September 30, 2019 to Octob<br>Palais des Nations<br>Europe/Zurich timezone | er 11, 2019                                       |                | Sear |
|----------------------------------------------------------------------------------|---------------------------------------------------|----------------|------|
| Overview<br>Timetable                                                            | You cannot register without a                     | a user account |      |
| Registration                                                                     | Please log in if you have an account, or create a | new one.       |      |
| Digital Recordings                                                               |                                                   |                |      |
| CED Secretariat                                                                  |                                                   |                |      |
| Ced@ohchr.org                                                                    | Log in to Indico                                  |                |      |
|                                                                                  | Login                                             |                |      |
|                                                                                  | Use the same email you used<br>Password           | I to register  |      |
|                                                                                  | Reset password                                    |                |      |
|                                                                                  | Re-send account activation Email                  |                |      |
|                                                                                  | Create                                            |                |      |
|                                                                                  | If you don't have an account, you can             | a new account! |      |

11. You can now log-in with the e-mail and password that you have used to create your account. You will arrive at this page. You can upload your photo from your computer or take one by clicking on the camera.

| ← ( ) ▲ https://reg.unog.ch/event/194                                             | 428/registration/register#/register  | C <sup>d</sup> Q United Nations DSA → |                                                                      |
|-----------------------------------------------------------------------------------|--------------------------------------|---------------------------------------|----------------------------------------------------------------------|
|                                                                                   | port More 🗸                          | S Europe,                             |                                                                      |
| Home » Conferences » UN » OH                                                      | HCHR » CED » 17th Session            |                                       |                                                                      |
| CED                                                                               |                                      |                                       |                                                                      |
| 17th Session                                                                      |                                      |                                       |                                                                      |
| from 30 September 2019<br>Palais des Nations<br><sub>Europe/Zurich timezone</sub> | to 11 October 2019                   |                                       |                                                                      |
| Overview<br>Timetable<br>Registration<br>Digital Recordings<br>CED Secretariat    | New Registration Personal Data       | Cancel Register                       | Click on the<br>camera to<br>take a photo<br>using your<br>computer. |
| Ced@ohchr.org                                                                     | Picture<br>Upload<br>Edit<br>picture |                                       |                                                                      |

12. If you have included personal and passport details on your account, these boxes will be pre-filled. Choose your representation type. Please note that a new type, Accessibility Support, is being implemented. It should be selected by Support Persons.

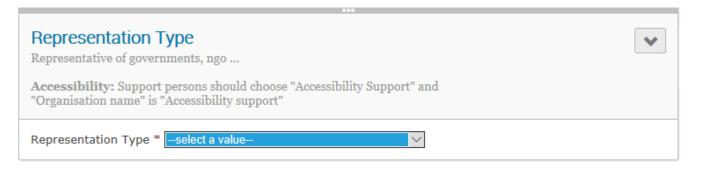

13. Please fill out the accessibility section if you have a disability. This will help us provide you with support, including in an emergency. This is why we ask for a telephone number we can contact you on when you are in the Palais des Nations.

| +                                                                                                    | Add section 🔅 Recover sections                                                                                                    |  |
|----------------------------------------------------------------------------------------------------|----------------------------------------------------------------------------------------------------|--|
|                                                                                                    |                                                                                                    |  |
| A                                                                                                    | Accessibility for Persons with Disabilities                                                                                                    |  |
| ac                                                                                                    | INOG is committed to making its facilities and conferences inclusive. Persons with<br>ccessibility requirements should complete this section so that we can provide<br>upport.                                                                          |  |
|                                                                                                    | upport persons (personal assistants; interpreters, or drivers) should fill<br>ut the section below "Support for Persons with disabilities"                                                                                                    |  |
|                                                                                                    | Are you a person with disability?                                                                                                    |  |
|                                                                                                    | By checking the box, you will help us provide for your safety and accommodation needs.                                                                                                    |  |
|                                                                                                    | Your contact<br>number Dease provide a telephone number on which we can reach you when you are<br>in the Palais des Nations. This number will be given to the UN Safety and<br>Security Service who may use it to locate you in an emergency situation. |  |
|                                                                                                    | Accommodation                                                                                                    |  |
|                                                                                                    | Please select the accommodation(s) you require to participate in this event.                                                                                                    |  |
|                                                                                                    | Wheelchair access                                                                                                    |  |
| 1                                                                                                    | Support to find the meeting room                                                                                                    |  |
| - in the second second s | Accessible Seating                                                                                                    |  |
|                                                                                                    | Sign Language Interpretation                                                                                                    |  |
| 0                                                                                                    | Real-time captioning                                                                                                    |  |
| 0                                                                                                    | Documents in Braille                                                                                                    |  |
|                                                                                                    | Documents in accessible format                                                                                                    |  |
| 0                                                                                                    | Documents in Plain Language                                                                                                    |  |
|                                                                                                    | Other support - I will describe it below                                                                                                    |  |
|                                                                                                    | Other support                                                                                                    |  |
|                                                                                                    | Char left : 300                                                                                                    |  |

14. Please fill out the details of your support persons, so we can ensure you will be able to enter the building together.

| 🖶 🖅 🖉 Convi 🗇 vic-gr 💩 India: 💩 Istac 🧮 UNDI 🗞 easily 🗇 UNHF 🔯 Istac 🔚 CUMI 🚰 Inicia 📑 Inicia 📑 Inicia 📑 Inicia                                                                    | × + ~ |       | -        | 6 | ×      |
|----------------------------------------------------------------------------------------------------|-------|-------|----------|---|--------|
| ← → O 🟠   A https://reg-demo.unog.ch/event/20470/manage/registration/modify#/modify                                                                                                |       | 5⁄≡   | h        | Ŀ |        |
| + Add section 🗘 Recover sections 🕼                                                                                                    |       |       |          |   | ^      |
| Other support – please contact me                                                                                                    |       |       |          | _ |        |
| Do you prefer to<br>be contacted by                                                                                                    |       |       |          |   |        |
| These services are not programmed for all meetings. The Secretariat will contact you about their availability.                                                                     |       |       |          |   |        |
| Will you need to<br>enter UNOS in a<br>private vehicle ?                                                                                                    |       |       |          |   |        |
| Private vehicles can only enter with UNOG Security Service's permission, to facilitate<br>access for persons with reduced mobility. Please ask drivers to register on Indico.      |       |       |          |   |        |
| Will you enter<br>UNOG with live<br>assistance such as [ Choose a value √]<br>a guide dog 7                                                                                        |       |       |          |   |        |
| Will you be<br>accompanied by<br>□- Choose a value - ✓                                                                                                    |       |       |          |   |        |
| support person(s) <u>Collouse a value - v</u><br>7<br>Support persons include personal assistants, sign language interpreters,<br>communication support, peer support and drivers. |       |       |          |   |        |
| Support person information                                                                                                    |       |       |          |   |        |
| Please write their names here<br>FANLY NAME, given name e.g. JACKSON, Susan.<br>Please make sure they register.                                                                    |       |       |          |   |        |
| Support Person 1                                                                                                    |       |       |          |   |        |
| Function support     Choose a value v       person 1     Please indicate the function of the support person                                                                        |       |       |          |   |        |
| Support Person 2                                                                                                    |       |       |          |   |        |
| Function support Choose a value >>                                                                                                    |       |       |          |   |        |
| Support Person 3                                                                                                    |       |       |          |   |        |
| Function supportChoose a value                                                                                                    |       |       |          |   |        |
|                                                                                                    |       |       |          |   |        |
| Contact us UNOG Devered by Indico Without Stronght to you by UNOG Contact us UN ISAY NO                                                                                            |       |       |          |   | ~      |
| 📲 🔎 🗉 🤨 🚍 🧕 🥹                                                                                                    | ~ 🖘 📥 | ф) PO | R 9:04 / |   | $\neg$ |

15. If you a support person, please fill out the relevant section, with your function and the name of the person you are accompanying.

| 7                                                                         | ***                                                                                                    |                 |
|---------------------------------------------------------------------------|----------------------------------------------------------------------------------------------------|-----------------|
| Please fill out this sect                                                 | sons with Disabilities<br>on if you are a driver, personal assistant<br>person accompanying a person with disa |                 |
| Please indicate<br>your role                                              | Choose a value<br>Sign language interpreter                                                                    |                 |
| Please indicate the<br>name of the<br>participant you are<br>accompanying | Personal assistant<br>Support person                                                                           | Char left : 100 |

16. Once you have completed your registration, you will receive an e-mail informing you that your registration is "pending approval":

| ereply.accreditations@unog.ch                         |                                                                                                    |
|-------------------------------------------------------|----------------------------------------------------------------------------------------------------|
| carear development in all yalls as P                  |                                                                                                    |
|                                                       | A                                                                                                    |
| United Nations Office at Geneva                       | Accreditation System                                                                                          |
| Inglish                                               |                                                                                                    |
| Dear Mr. Omar Benyamina Vahoo.                        |                                                                                                    |
| This message is to acknowledge receipt of your regist |                                                                                                    |
| JNCTAD - Multi-year Expert Meeting on Trade, Se       |                                                                                                    |
|                                                       | e an additional email when your registration has been processed.                                              |
| hank you and best regards.                            |                                                                                                    |
| the Secretariat.                                      |                                                                                                    |
| français                                              |                                                                                                    |
| Cher(e) Mt. Omar Benyamina Vahoo,                     |                                                                                                    |
| Yous accusons réception de votre enregistrement po    | ur la conférence                                                                                              |
| JNCTAD - Multi-year Expert Meeting on Trade, Se       | ervices and Development, fifth session.                                                                       |
|                                                       | probation par le secrétariat. Vous recevrez un courriel une fois que votre demande aura été traitée.          |
| verci et meilleures salutations.                      |                                                                                                    |
| e Secrétariat.                                        |                                                                                                    |
| lanad                                                 |                                                                                                    |
| stimado Mr. Omar Benyamina Yahoo.                     |                                                                                                    |
| kousamos recibo de su inscripción para la conferencia | a de                                                                                                    |
| JNCTAD - Multi-year Expert Meeting on Trade, Se       | ervices and Development, fifth session.                                                                       |
|                                                       | ción por la secretaria. Recibirá un correo electrónico una vez que su solicitud haya sido procesada y aprobad |
| utentamente:                                          |                                                                                                    |
| a Secretária.                                         |                                                                                                    |
| Address: Palais des Nations, Geneva, Switzerland.     |                                                                                                    |
|                                                       |                                                                                                    |

17. Once your registration has been processed, you will receive another e-mail with your **UN Pass**. You must print this document and bring it and your **passport** with you to UNOG, in order to get your badge.